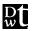

## Davis Wright Tremaine LLP

ANCHORAGE BELLEVUE LOS ANGELES NEW YORK PORTLAND SAN FRANCISCO SEATTLE WASHINGTON, D.C. SHANGHAI

GREGORY J. KOPTA

DIRECT: (206) 628-7692

gregkopta@dwt.com

2600 CENTURY SQUARE 1501 FOURTH AVENUE SEATTLE, WA 98101-1688

TEL (206) 622-3150
FAX (206) 628-7699
www.dwt.com

June 22, 2004

## By E-mail and Federal Express

Ms. Carole J. Washburn Washington Utilities & Transportation Commission 1300 S. Evergreen Park Drive SW Olympia, WA 98504-7250

Re: Docket No. UT-023003; Request for Opportunity to Provide Response

Dear Ms. Washburn:

June 18, 2004, Verizon Northwest, Inc. ("Verizon") filed Supplemental Reply Testimony of Dr. othy J. Tardiff, Christian M. Dippon, and Francis J. Murphy ("Verizon Supplemental Testimony") in the above-referenced docket. As authorized by the Commission (Tr. at 1671), AT&T Communications of the Pacific Northwest, Inc. ("AT&T"), requests the opportunity to file responsive supplemental testimony by June 29, 2004. The Verizon Supplemental Testimony mischaracterizes HM 5.3 Revised and contains factual errors. In addition, Verizon raises at least two issues that were never raised in prior testimony or during the evidentiary hearings and are not specific to HM 5.3 Revised, specifically, the number of splice points and rectilinear feeder routing. Accordingly, the Commission should grant AT&T's request to file responsive testimony.

Very truly yours,

Davis Wright Tremaine LLP

Gregory J. Kopta

cc: Service List